# **Second-order Accurate Interface- and Discontinuity-aware Diffusion Solvers in Two- and Three-dimensions**

#### William Dai

Joint Work with

A.J. Scannapieco

Acknowledgement: Chong Chang, Ted Frederick

Los Alamos National Laboratory

LA-UR-13-26728

### **Outlines**

- Motivations
- Solver for simple 1D equations for illustration
- Interface reconstruction
- Solvers on 2D/3D general polyhedral meshes
- Numerical examples
- Conclusions and future work

# **Motivations**

- Previous research & codes, including Roxane
	- o Interface reconstruction
	- o Solvers on general polyhedral meshes

# **Motivations**

- Previous research & codes, including Roxane
	- o Interface reconstruction
	- o Solvers on general polyhedral meshes
- Desired features of solvers\*
	- o Accurate treatment for material discontinuity
	- o Second order accurate in space and time
	- o Correct steady states Δ*t* →∞

€ *of multi-materials*, JCP, 1998. \*Dai & Woodward, *numerical simulations for nonlinear heat transfer in systems* 

\*Dai & Woodward, *a second-order iterative implicit-explicit hybrid scheme for hyperbolic systems of conservation laws*, JCP, 1996.

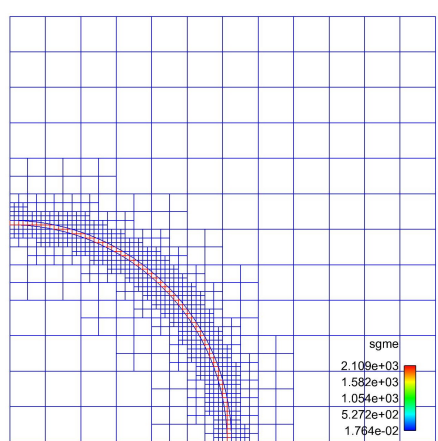

# **1D Illustration**

$$
\frac{\partial T}{\partial t} + \frac{\partial F}{\partial x} = S \qquad F \equiv -\kappa \frac{\partial T}{\partial x}
$$

# **1D Illustration**

"Simultaneous discretization in space & time"

$$
T_i^n = T_i + \frac{\Delta t}{\Delta x} (\overline{F}_i - \overline{F}_{i+1}) + \overline{S}_i \Delta t \quad \text{(exact)}
$$

**Notations:** 

- $\alpha$  : at "new" time,  $t = \Delta t$
- " : time integral / average

$$
T_i^n \equiv \frac{1}{\Delta x} \int_{x_i}^{x_{i+1}} T(\Delta t, x) dx
$$

 $\frac{\partial T}{\partial t} + \frac{\partial F}{\partial x} = S$   $F = -\kappa \frac{\partial T}{\partial x}$ 

$$
\overline{F}_i = \frac{1}{\Delta t} \int_0^{\Delta t} F(t, x_i) dt
$$

# **Typical Methods**

$$
T_i^n = T_i + \frac{\Delta t}{\Delta x} (\overline{F}_i - \overline{F}_{i+1}) + \overline{S}_i \Delta t
$$

• Euler forward method

$$
\overline{F}_i \approx F_i = -\frac{\kappa}{\Delta x} (T_i - T_{i-1})
$$

# **Typical Methods**

$$
T_i^n = T_i + \frac{\Delta t}{\Delta x} (\overline{F}_i - \overline{F}_{i+1}) + \overline{S}_i \Delta t
$$

• Euler forward method

$$
\overline{F}_i \approx F_i = -\frac{\kappa}{\Delta x} (T_i - T_{i-1})
$$

• Euler backward method

$$
\overline{F}_i \approx F_i^{\,n} = -\frac{K}{\Delta x} (T_i^{\,n} - T_{i-1}^{\,n})
$$

# **Typical Methods**

$$
T_i^n = T_i + \frac{\Delta t}{\Delta x} (\overline{F}_i - \overline{F}_{i+1}) + \overline{S}_i \Delta t
$$

• Euler forward method

$$
\overline{F}_i \approx F_i = -\frac{\kappa}{\Delta x} (T_i - T_{i-1})
$$

• Euler backward method

$$
\overline{F}_i \approx F_i^{\,n} = -\frac{K}{\Delta x} (T_i^{\,n} - T_{i-1}^{\,n})
$$

• Crank-Nicolson method

$$
\overline{F}_i \approx \frac{1}{2} (F_i + F_i^n)
$$

### **Goals**

- 2<sup>nd</sup> order accurate in time
- Stable for large time step
- Correct steady states for large time step
- Correct treatment of discontinuity of materials

# **Second-order Accuracy in Time**

$$
T_i^n = T_i + \frac{\Delta t}{\Delta x} (F_i^h - F_{i+1}^h) + S_i^h \Delta t
$$
  

$$
F^h = F(T^h)
$$

# **Second-order Accuracy in Time**

$$
T_i^n = T_i + \frac{\Delta t}{\Delta x} (F_i^h - F_{i+1}^h) + S_i^h \Delta t
$$
  
\n
$$
F^h = F(T^h)
$$
  
\n
$$
\Delta t/2
$$
  
\n
$$
T_i^h = T_i + \frac{\Delta t}{2\Delta x_i} (\overline{F}_i^h - \overline{F}_{i+1}^h) + \frac{1}{2} \overline{S}_i^h \Delta t
$$
  
\n
$$
T_i^h = \frac{1}{\Delta x_i} \int_{\Delta x_i} T(\frac{1}{2} \Delta t, x) dx
$$
  
\n
$$
\overline{F}_i^h = \frac{2}{\Delta t} \int_0^{\Delta t/2} F(t, x_i) dt
$$

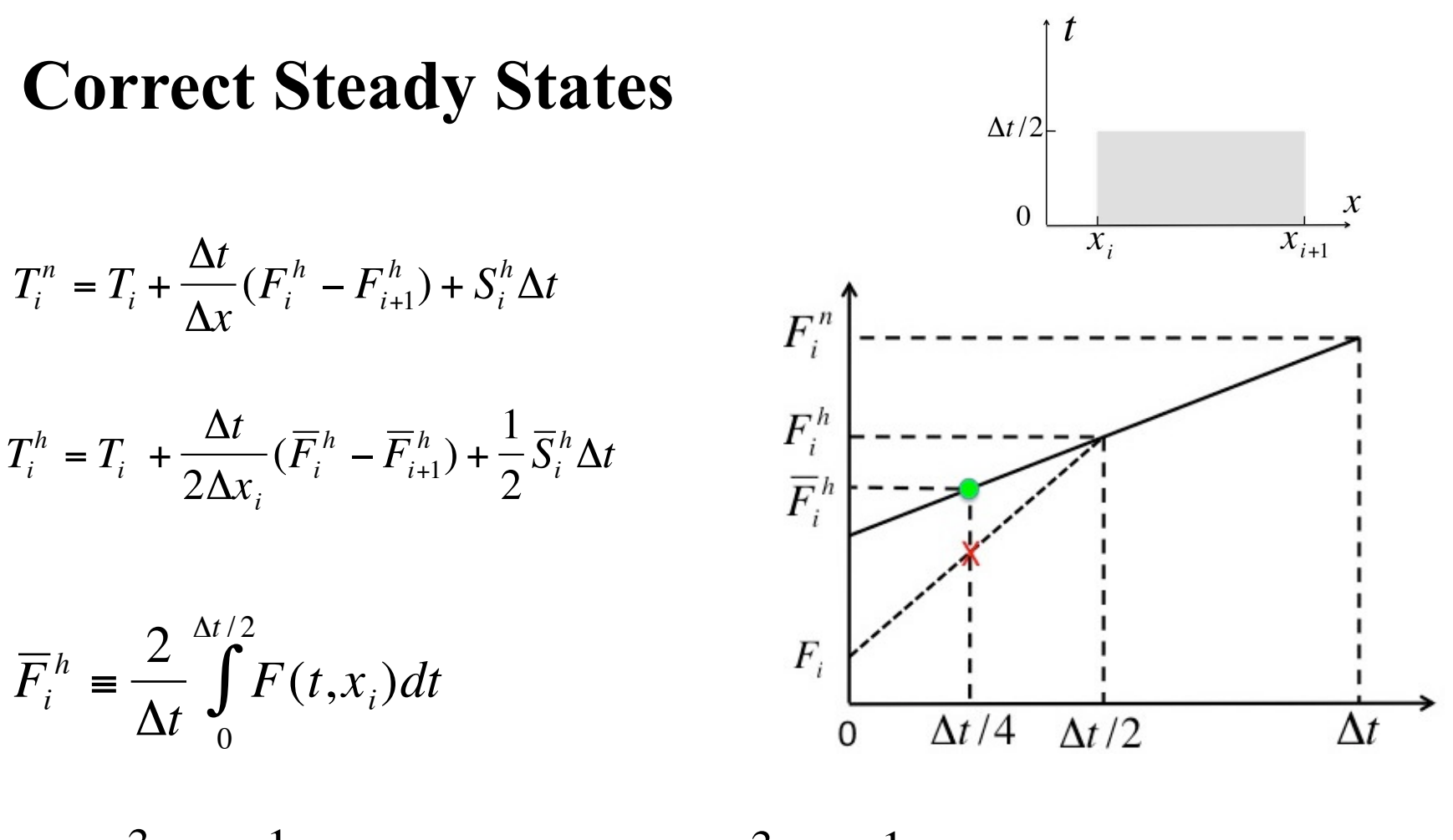

$$
\overline{F}_{i}^{h} \approx \frac{3}{2} F_{i}^{h} - \frac{1}{2} F_{i}^{n} \qquad \qquad \overline{S}_{i}^{h} \approx \frac{3}{2} S_{i}^{h} - \frac{1}{2} S_{i}^{n}
$$

Stable for large time step, correct steady state

#### **Treatment for discontinuity:** Effective Diffusion Coefficient

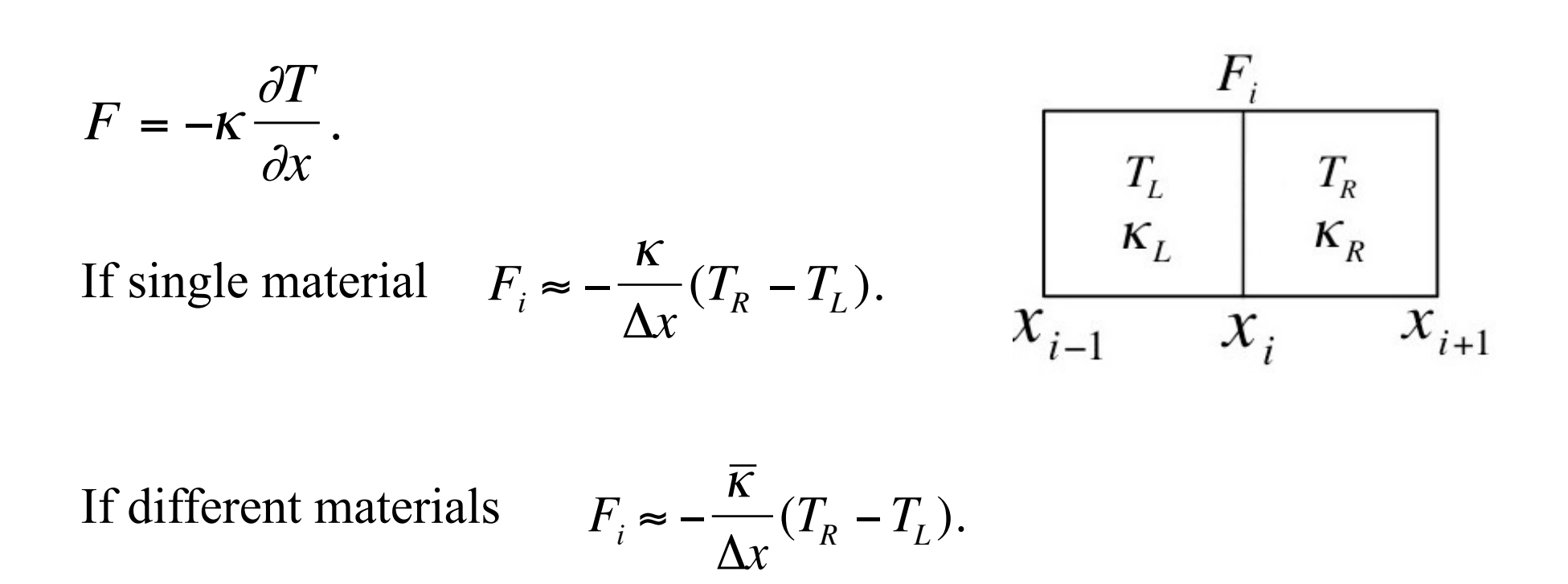

! Note: algebraic average cannot be correct.

#### **Material Discontinuity:** effective diffusion coefficient

$$
F_i = -\frac{\kappa}{\Delta x} (T_R - T_L)
$$

$$
\overline{\kappa} = \frac{2\kappa_L \kappa_{R}}{\kappa_L + \kappa_R}.
$$

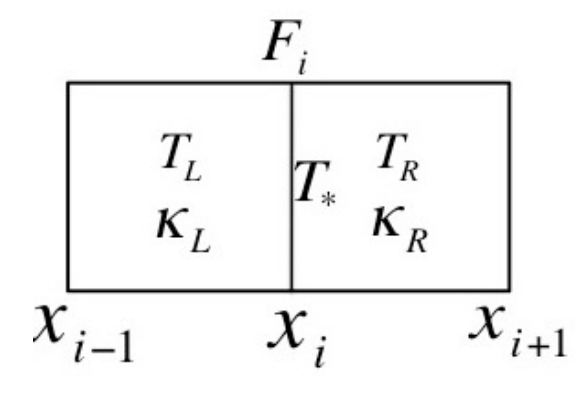

$$
T_* = \frac{\kappa_L T_L + \kappa_R T_R}{\kappa_L + \kappa_R}
$$

 $\bullet$ 

!<br>!<br>! \*Dai & Woodward, numerical simulations for nonlinear heat transfer in systems of multi-materials, JCP, 1998.

#### **Material Discontinuity:** effective diffusion coefficient

$$
F_i = -\frac{\overline{K}}{\Delta x} (T_R - T_L)
$$
  

$$
\overline{K} = \frac{2\kappa_L \kappa_R}{\kappa_L + \kappa_R}.
$$
  

$$
T_{\frac{L}{\kappa_L}} \begin{bmatrix} T_L & T_R \\ T_{\frac{k}{\kappa_R}} & T_{\frac{k}{\kappa_R}} \end{bmatrix}
$$
  

$$
T_{\frac{k}{\kappa_L}} = \frac{2\kappa_L \kappa_R T_L}{\kappa_L + \kappa_R T_R}
$$
  

$$
T_{\frac{k}{\kappa_L}} = \frac{K_L T_L + K_R T_R}{K_L + \kappa_R T_R}.
$$

 $\bar{k}$  = ? for general polyhedral cells

!<br>!<br>! \*Dai & Woodward, numerical simulations for nonlinear heat transfer in systems of multi-materials, JCP, 1998.

 $K_L + K_R$ 

.

# **Difference Equations**

$$
T_i^n + \alpha_i T_i^h = T_i + N_i^h + S_i^h \Delta t.
$$

$$
-\frac{1}{4}\alpha_i T_i^n + (1 + \frac{3}{4}\alpha_i)T_i^h = T_i + \frac{3}{4}N_i^h - \frac{1}{4}N_i^n + \frac{1}{2}\overline{S}_i^h\Delta t.
$$

$$
\alpha_i = \frac{\Delta t}{(\Delta x_i)^2} (\overline{K}_i + \overline{K}_{i+1})
$$

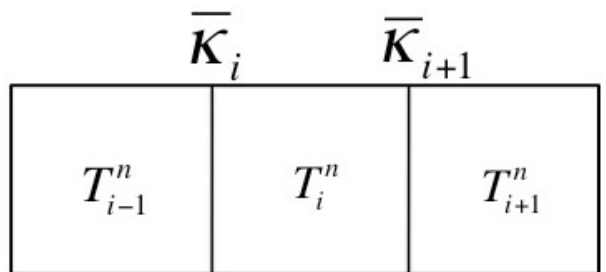

$$
N_i^h = \frac{\Delta t}{\left(\Delta x_i\right)^2} \left(\overline{K}_i T_{i-1}^h + \overline{K}_{i+1} T_{i+1}^h\right)
$$

# **Interface Reconstruction**

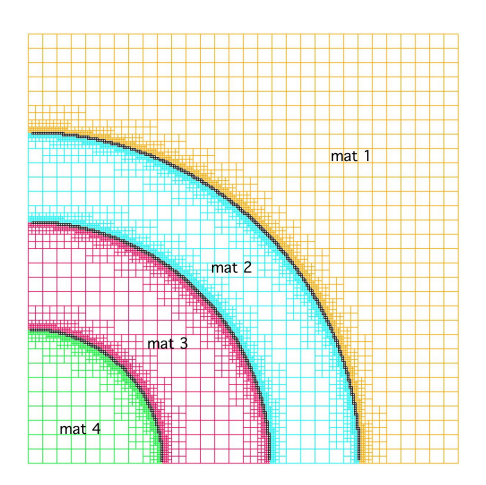

- Focus on mixing cells on structured AMR mesh
- Three-dimensional
- More than three materials in one cell

# **Procedure in Interface Reconstruction**

- Find gradient of each material in each cell
- Determine gradient of the cell
- Determine the order of materials:  $p(m)$  and local order
- Find the interface

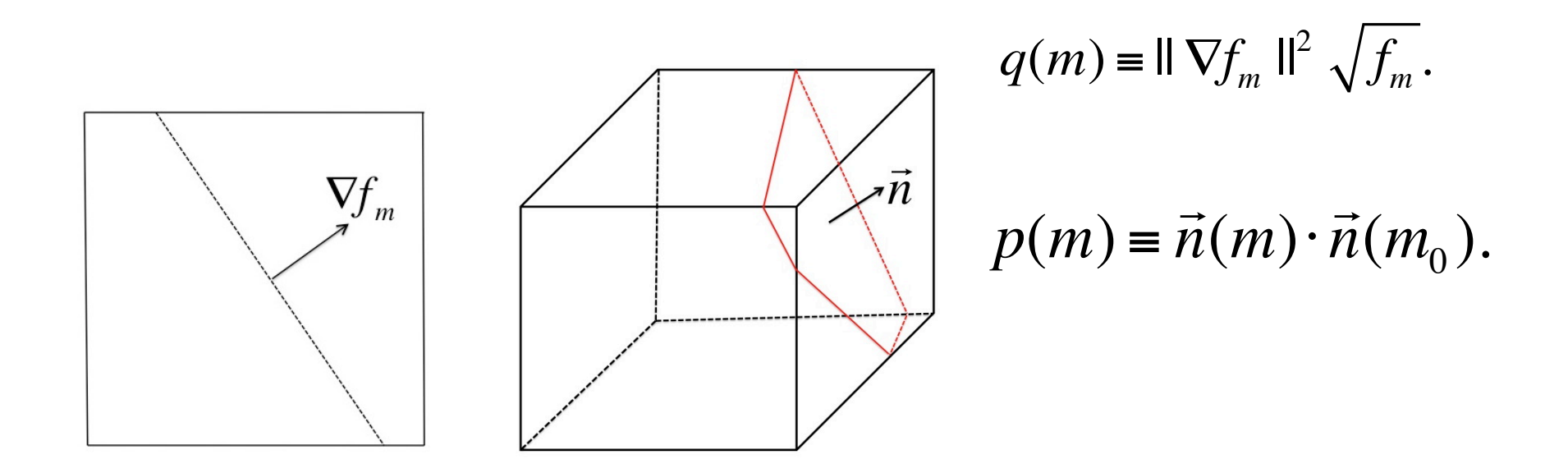

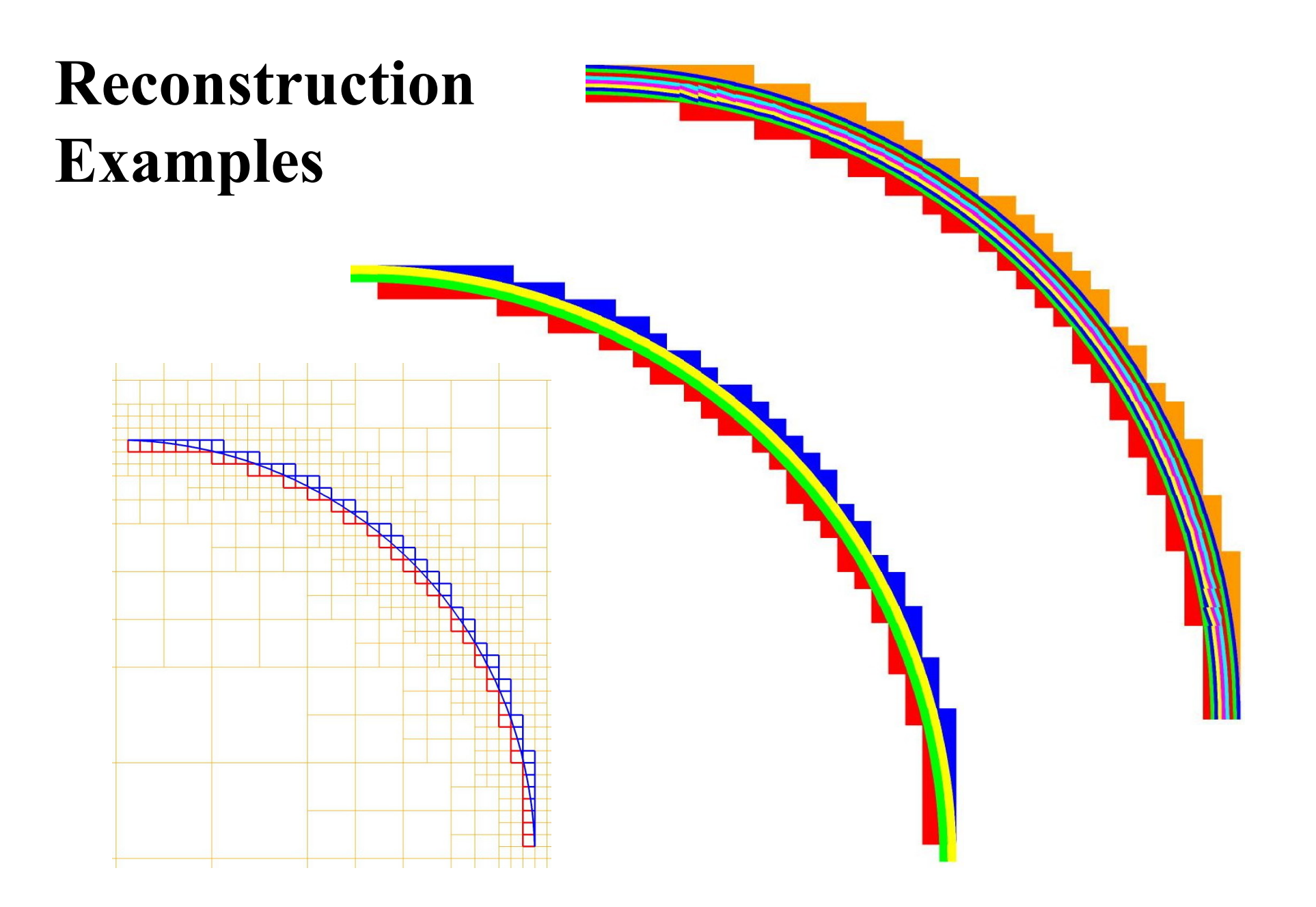

# **Reconstruction Examples**

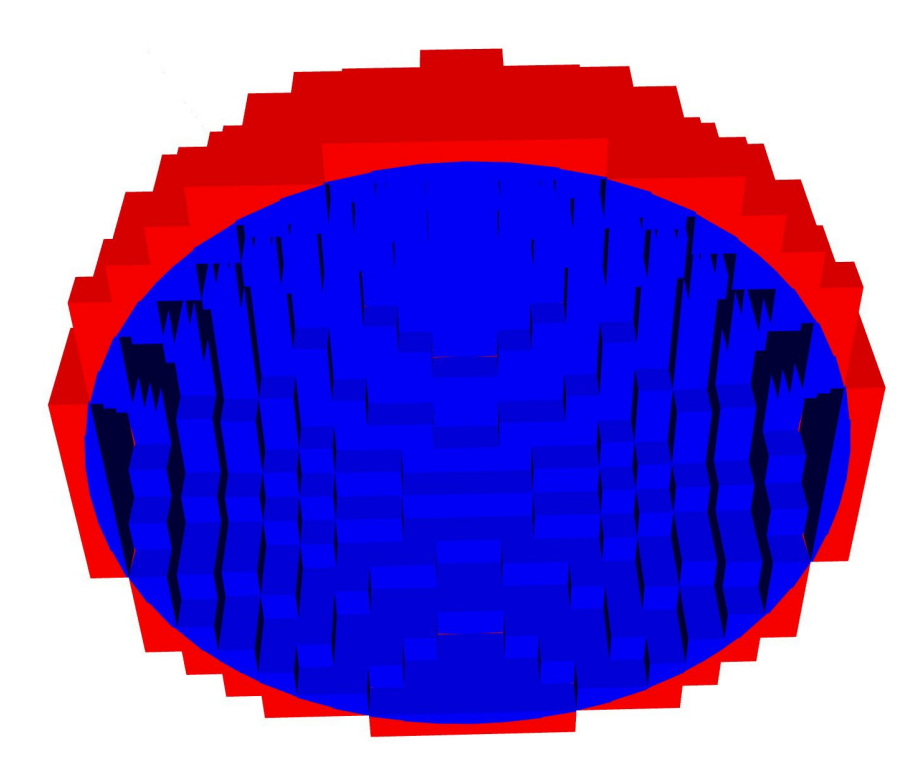

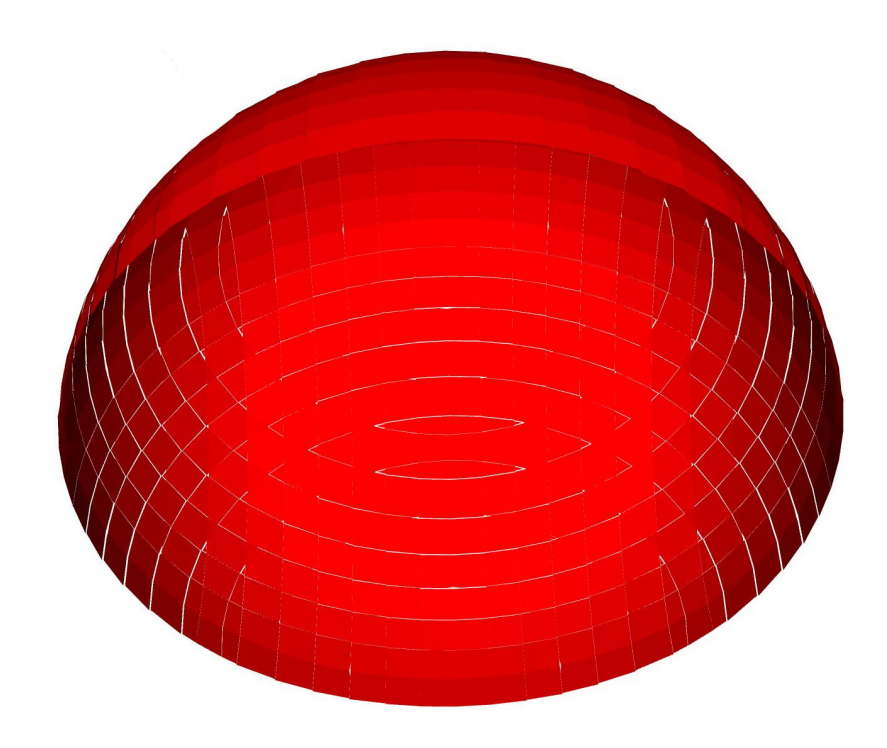

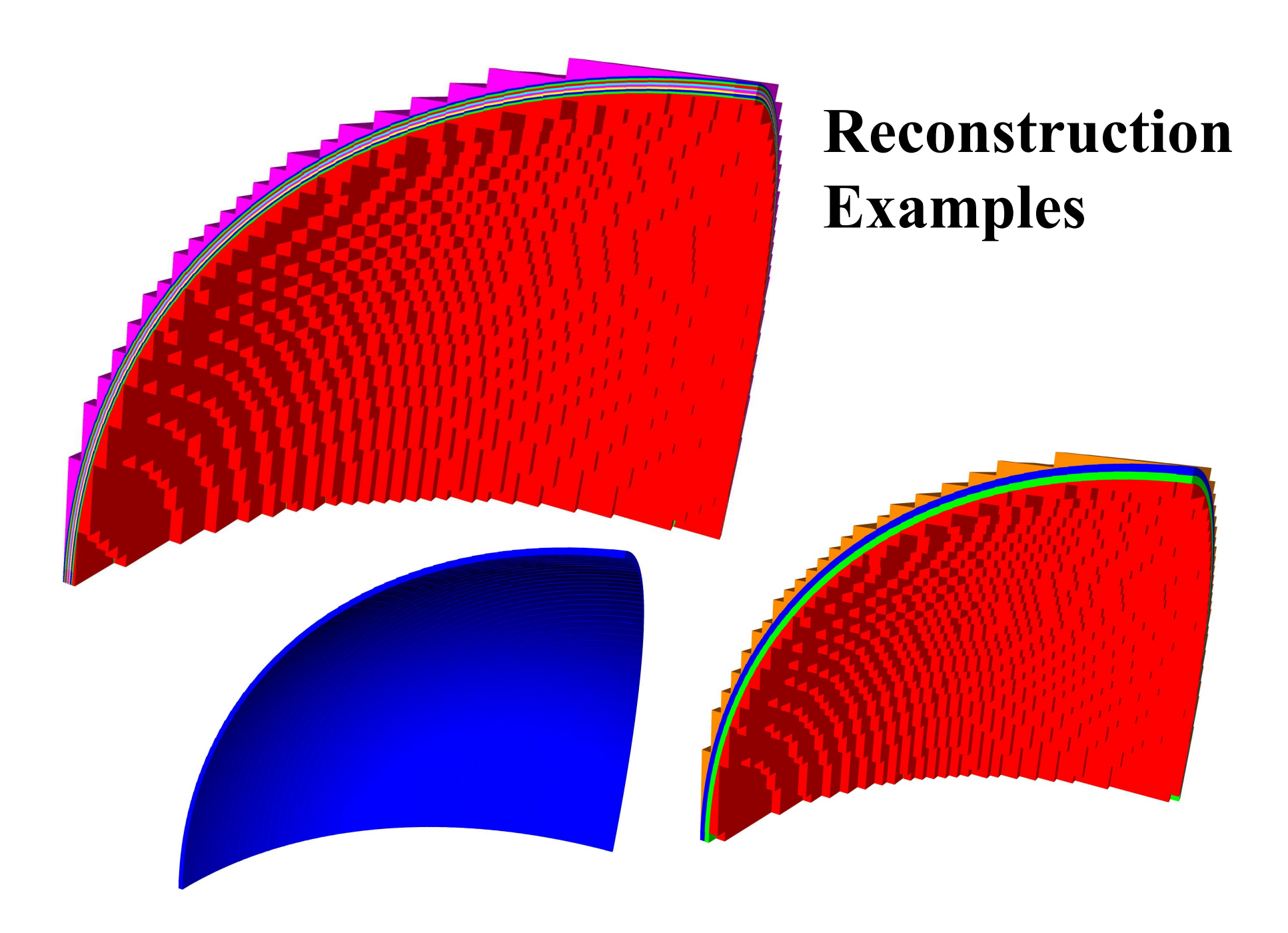

### **Diffusion Solvers on General Polyhedral Mesh**

$$
\frac{\partial u}{\partial t} = -\nabla \cdot \vec{F} + S.
$$

$$
u = \rho c_v T + a T^4.
$$

$$
\vec{F} = -[\kappa_0(T)\nabla T + \sigma(T)\nabla T^4].
$$

- Discontinuity in material property
- Second order accurate in space and time
- Correct steady state for large time step

$$
\frac{\partial u}{\partial t} = -\nabla \cdot \vec{F} + S.
$$

Integrate Eq. over  $\Delta V$  and  $\Delta t$ ,

$$
u_i^n = u_i - \frac{\Delta t}{\Delta V_i} \sum_k \overline{F}_{ik} A_{ik} + \overline{S}_i \Delta t.
$$

$$
u_i^n = \frac{1}{\Delta V_i} \int_{V_i} u(\Delta t, \vec{r}) dV.
$$

$$
\overline{S}_i = \frac{1}{\Delta t \Delta V_i} \int_{0}^{\Delta t} \int_{\Delta V_i} S(t, \vec{r}) dV dt.
$$

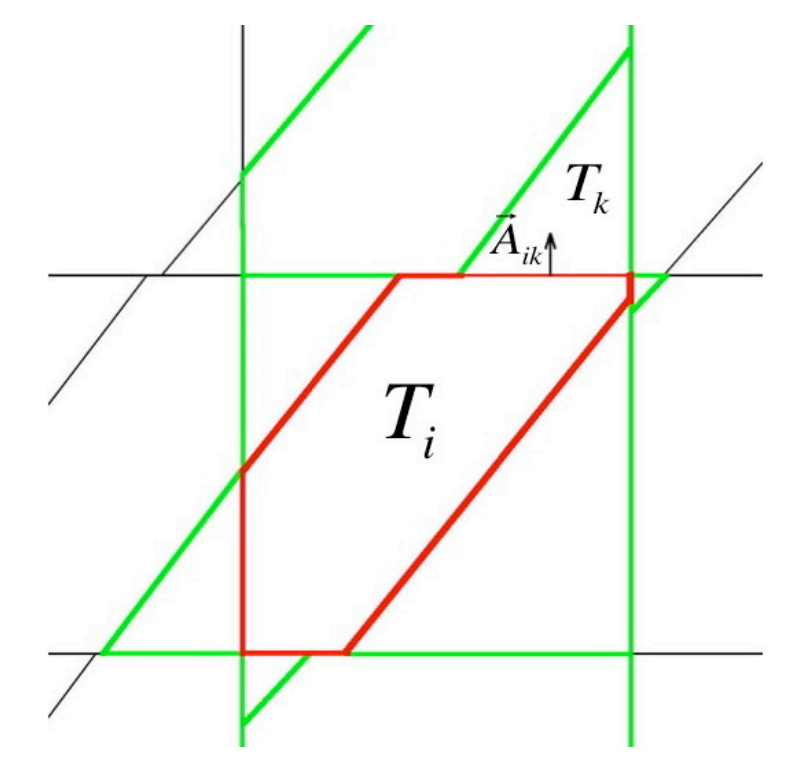

 $k$ : all neighbors of cell i.

$$
\overline{F}_{ik} = \frac{1}{\Delta t} \int_{0}^{\Delta t} \left[ \frac{1}{\Delta A_{ik}} \int_{A_{ik}} \vec{F} \cdot d\vec{a} \right] dt.
$$

### **Second-order Accurate in Time**

$$
u_i^n = u_i - \frac{\Delta t}{\Delta V_i} \sum_k \overline{F}_{ik} A_{ik} + \overline{S}_i \Delta t.
$$

Introduce another set of unknowns:  $u_i^h$  or  $T_i^h(t = \frac{1}{2}\Delta t)$ .

$$
\overline{F}_{ik} \approx F_{ik}(\frac{1}{2}\Delta t) = F_{ik}^h
$$

 $\overline{S}_i = S_i^h$ 

# **Correct Steady States**

$$
u_i^h = u_i - \frac{\Delta t}{2\Delta V_i} \sum_k \overline{F}_{ik}^h A_{ik} + \frac{1}{2} \overline{S}_i^h \Delta t.
$$
  
\n
$$
F_{ik}^h = \frac{3}{2} F_{ik}^h - \frac{1}{2} F_{ik}^h.
$$
  
\n
$$
\overline{S}_i^h \approx \frac{3}{2} S_i^h - \frac{1}{2} S_i^h.
$$
  
\n
$$
F_{ik}^h
$$
  
\n
$$
F_{ik}^h
$$
  
\n
$$
F_{ik}^h
$$
  
\n
$$
F_{ik}^h
$$
  
\n
$$
F_{ik}^h
$$
  
\n
$$
F_{ik}^h
$$
  
\n
$$
F_{ik}^h
$$
  
\n
$$
F_{ik}^h
$$
  
\n
$$
F_{ik}^h
$$
  
\n
$$
F_{ik}^h
$$
  
\n
$$
F_{ik}^h
$$
  
\n
$$
F_{ik}^h
$$
  
\n
$$
F_{ik}^h
$$
  
\n
$$
F_{ik}^h
$$
  
\n
$$
F_{ik}^h
$$
  
\n
$$
F_{ik}^h
$$
  
\n
$$
F_{ik}^h
$$
  
\n
$$
F_{ik}^h
$$
  
\n
$$
F_{ik}^h
$$
  
\n
$$
F_{ik}^h
$$
  
\n
$$
F_{ik}^h
$$
  
\n
$$
F_{ik}^h
$$
  
\n
$$
F_{ik}^h
$$
  
\n
$$
F_{ik}^h
$$
  
\n
$$
F_{ik}^h
$$
  
\n
$$
F_{ik}^h
$$
  
\n
$$
F_{ik}^h
$$
  
\n
$$
F_{ik}^h
$$
  
\n
$$
F_{ik}^h
$$
  
\n
$$
F_{ik}^h
$$
  
\n
$$
F_{ik}^h
$$
  
\n
$$
F_{ik}^h
$$
  
\n
$$
F_{ik}^h
$$
  
\n
$$
F_{ik}^
$$

### **Difference Form**

$$
u_i^n = u_i - \frac{\Delta t}{\Delta V_i} \sum_k F_{ik}^h A_{ik} + S_i^h \Delta t.
$$
  

$$
u_i^n = u_i - \frac{\Delta t}{2\Delta V_i} \sum_k \overline{F}_{ik}^h A_{ik} + \frac{1}{2} \overline{S}_i^h \Delta t.
$$

$$
\overline{F}_{ik}^h \approx \frac{3}{2} F_{ik}^h - \frac{1}{2} F_{ik}^n
$$

#### **Treatment for material discontinuity**

Calculate 
$$
F_{ik}(T_i, T_k)
$$
.

\n
$$
\vec{F} = -[\kappa_0(T)\nabla T + \sigma(T)\nabla T^4].
$$
\n
$$
\vec{F}_{ik} \approx -\tilde{\kappa}_{ik}(T_k - T_i)
$$
\n
$$
\tilde{\kappa}_{ik} = \frac{\kappa_i \kappa_k}{l_k \alpha_i \kappa_i + l_l \alpha_k \kappa_k} \alpha_i \alpha_k \sim \frac{\kappa}{l}
$$
\n
$$
\vec{\kappa}_{ik} = \frac{\kappa_i \kappa_k}{l_k \alpha_i \kappa_i + l_l \alpha_k \kappa_k} \alpha_i \alpha_k \sim \frac{\kappa}{l}
$$
\n
$$
\vec{\kappa}_{ik} = \frac{I_k \alpha_i \kappa_i T_i + l_l \alpha_k \kappa_k T_k}{l_k \alpha_i \kappa_i \alpha_i \alpha_k}
$$
\n
$$
\alpha_i = \vec{n}_{i*} \cdot \vec{n}_{ik} > 0, \quad \alpha_k = -\vec{n}_{k*} \cdot \vec{n}_{ik} > 0
$$
\n
$$
T_{ik*} = \frac{l_{k*} \alpha_i \kappa_i T_i + l_{l*} \alpha_k \kappa_k T_k}{l_{k*} \alpha_i \kappa_i + l_{l*} \alpha_k \kappa_k}
$$

## **Difference Equations (nonlinear)**

$$
u_i^n + \frac{\Delta t}{\Delta V_i} \big( \sum_{k \in N_i} \tilde{\kappa}_{ik}^h A_{ik} \big) T_i^h = u_i + \frac{\Delta t}{\Delta V_i} \sum_{k \in N_i} (\tilde{\kappa}_{ik}^h A_{ik} T_k^h) + S_i^h \Delta t.
$$

$$
-\frac{\Delta t}{4\Delta V_i} \left( \sum_{k \in N_i} \widetilde{\kappa}_{ik}^n A_{ik} \right) T_i^n + u_i^h + \frac{3\Delta t}{4\Delta V_i} \left( \sum_{k \in N_i} \widetilde{\kappa}_{ik}^h A_{ik} \right) T_i^h
$$
  
=  $u_i + \frac{3\Delta t}{4\Delta V_i} \sum_{k \in N_i} (\widetilde{\kappa}_{ik}^h A_{ik} T_k^h) - \frac{\Delta t}{4\Delta V_i} \sum_{k \in N_i} (\widetilde{\kappa}_{ik}^n A_{ik} T_k^n) + \frac{1}{2} \overline{S}_i^h \Delta t.$ 

#### **Difference Equations (nonlinear)**

$$
\hat{u}_i T_i^n + \frac{\Delta t}{\Delta V_i} (\sum_{k \in N_i} \tilde{K}_{ik} A_{ik}) T_i^h = \hat{u}_i T_i + \frac{\Delta t}{\Delta V_i} \sum_{k \in N_i} (\tilde{K}_{ik} A_{ik} T_k^h) + S_i^h \Delta t.
$$

$$
-\frac{\Delta t}{4\Delta V_i} \left( \sum_{k \in N_i} \tilde{\kappa}_{ik} A_{ik} \right) T_i^n + \hat{u}_i T_i^h + \frac{3\Delta t}{4\Delta V_i} \left( \sum_{k \in N_i} \tilde{\kappa}_{ik} A_{ik} \right) T_i^h
$$
  
=  $\hat{u}_i T_i + \frac{3\Delta t}{4\Delta V_i} \sum_{k \in N_i} (\tilde{\kappa}_{ik} A_{ik} T_k^h) - \frac{\Delta t}{4\Delta V_i} \sum_{k \in N_i} (\tilde{\kappa}_{ik} A_{ik} T_k^n) + \frac{1}{2} \overline{S}_i^h \Delta t.$ 

$$
\hat{u}_i = C_{vi} + 4aT_i^3.
$$

Linearized  $S_i^h = S(T_i^h)$  and  $\overline{S}_i^h = \overline{S}_i^h(T_i^h, T_i^n)$ .

# **Implication for Structure AMR**

$$
T_{ik^*} = \frac{\kappa_i T_i + 3\kappa_k T_k}{\kappa_i + 3\kappa_k}
$$
 for 3D. (4.16)  
\n
$$
T_{ik^*} = \frac{2\kappa_i T_i + 5\kappa_k T_k}{2\kappa_i + 5\kappa_k}
$$
 for 2D. (4.17)  
\n
$$
\kappa_{ik}^{(c)} = \frac{4\kappa_i \kappa_k}{\kappa_i + 3\kappa_k}
$$
 for 3D. (4.19)  
\n
$$
\kappa_{ik}^{(c)} = \frac{4\kappa_i \kappa_k}{\kappa_i + 3\kappa_k}
$$
 for 3D. (4.19)

------

$$
\kappa_{ik}^{(c)} \equiv \frac{\kappa_i \kappa_k}{\kappa_i / 4 + 5\kappa_k / 8} \quad \text{for 2D.} \tag{4.20}
$$

# **Steady States**

$$
\left(\sum_{k\in N_i} \kappa_{ik}^n A_{ik}\right)T_i^n = \left(\sum_{k\in N_i} \kappa_{ik}^n A_{ik}T_k^n\right) + S(T_i^n)\Delta V_i.
$$

# **3-T Equations**

$$
\frac{\partial aT_r^4}{\partial t} = -\nabla \cdot \vec{F}_r + S_r,
$$
  

$$
\rho c_{ve} \frac{\partial T_e}{\partial t} = -\nabla \cdot \vec{F}_e - S_r + S_e,
$$
  

$$
\rho c_{vi} \frac{\partial T_i}{\partial t} = -\nabla \cdot \vec{F}_i - S_e.
$$

$$
\vec{F}_r \equiv -\sigma_r \nabla T_r^4,
$$
\n
$$
\vec{F}_e \equiv -\sigma_e \nabla T_e
$$
\n
$$
\vec{F}_i \equiv -\sigma_i \nabla T_i
$$
\n
$$
S_r \equiv ac\rho \kappa_\rho (T_e^4 - T_r^4)
$$
\n
$$
S_e \equiv \rho c_{ve} \kappa_{ie} (T_i - T_e)
$$

radiation constant.  $a$ :

- $c_{ve}$ ,  $c_{vi}$ : specific heat capacities.
- $\sigma_r, \sigma_e, \sigma_i$ : heat conductivities.
- material absorption coefficient.  $K_{\rho}$ :
- coeffiecient for interaction.  $K_{\text{ie}}$ :

# **Nonlinear Difference Equations**

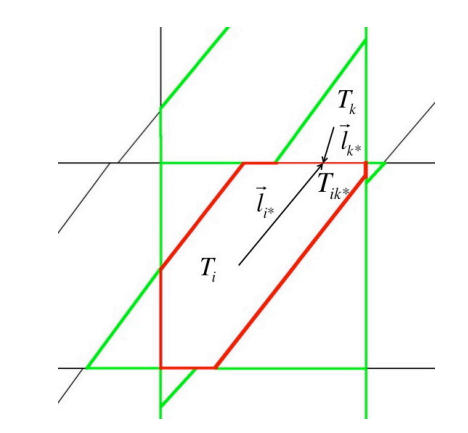

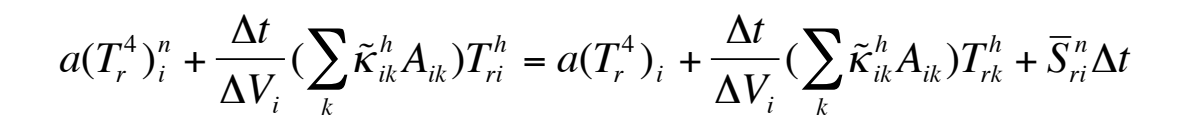

$$
a(T_r^4)^h_i + \frac{3\Delta t}{4\Delta V_i} (\sum_k \tilde{\kappa}^h_{ik} A_{ik}) T^h_{ri} - \frac{\Delta t}{4\Delta V_i} (\sum_k \tilde{\kappa}^n_{ik} A_{ik}) T^n_{ri} = a(T_r^4)_i + \frac{3\Delta t}{4\Delta V_i} (\sum_k \tilde{\kappa}^h_{ik} A_{ik}) T^h_{rk} - \frac{\Delta t}{4\Delta V_i} (\sum_k \tilde{\kappa}^n_{ik} A_{ik}) T^n_{rk} + \frac{1}{2}\Delta t \overline{S}^h_{ri}
$$

$$
(\rho c_e)_i T_{ei}^n + \frac{\Delta t}{\Delta V_i} (\sum_k \tilde{\sigma}_{eik}^h A_{ik}) T_{ei}^h = (\rho c_e)_i T_{ei} + \frac{\Delta t}{\Delta V_i} (\sum_k \tilde{\sigma}_{eik}^h A_{ik}) T_{ek}^h - \Delta t (\overline{S}_{ri}^n - \overline{S}_{ei}^n)
$$

$$
(\rho c_e)_i T_{ei}^h + \frac{3\Delta t}{4\Delta V_i} (\sum_k \tilde{\sigma}_{eik}^h A_{ik}) T_{ei}^h - \frac{\Delta t}{4\Delta V_i} (\sum_k \tilde{\sigma}_{eik}^n A_{ik}) T_{ei}^n = (\rho c_e)_i T_{ei} + \frac{3\Delta t}{4\Delta V_i} (\sum_k \tilde{\sigma}_{eik}^h A_{ik}) T_{ek}^h - \frac{\Delta t}{4\Delta V_i} (\sum_k \tilde{\sigma}_{eik}^n A_{ik}) T_{ek}^n - \frac{1}{2} \Delta t (\overline{S}_{ri}^h - \overline{S}_{ei}^h)
$$

$$
(\rho c_p)_i T_{pi}^n + \frac{\Delta t}{\Delta V_i} (\sum_k \tilde{\sigma}_{pik}^h A_{ik}) T_{pi}^h = (\rho c_p)_i T_{pi} + \frac{\Delta t}{\Delta V_i} (\sum_k \tilde{\sigma}_{pik}^h A_{ik}) T_{pk}^h - \overline{S}_{pi}^n \Delta t
$$
  

$$
(\rho c_p)_i T_{pi}^h + \frac{3\Delta t}{4\Delta V_i} (\sum_k \tilde{\sigma}_{pik}^h A_{ik}) T_{pi}^h - \frac{\Delta t}{4\Delta V_i} (\sum_k \tilde{\sigma}_{pik}^n A_{ik}) T_{pi}^n = (\rho c_p)_i T_{pi} + \frac{3\Delta t}{4\Delta V_i} (\sum_k \tilde{\sigma}_{pik}^h A_{ik}) T_{pk}^h - \frac{\Delta t}{4\Delta V_i} (\sum_k \tilde{\sigma}_{pik}^n A_{ik}) T_{ek}^n - \frac{1}{2} \Delta t \overline{S}_{pi}^h
$$

# **Linear Difference Equations**

$$
4a(T_r^3)_i T_{ri}^n + \frac{\Delta t}{\Delta V_i} \left( \sum_k \tilde{\kappa}_{ik}^h A_{ik} \right) T_{ri}^h = 4a(T_r^4)_i + \frac{\Delta t}{\Delta V_i} \left( \sum_k \tilde{\kappa}_{ik}^h A_{ik} \right) T_{rk}^h + \overline{S}_{ri}^n \Delta t
$$

$$
4a(T_r^3)_i T_{ri}^h + \frac{3\Delta t}{4\Delta V_i} (\sum_k \tilde{\kappa}_{ik}^h A_{ik}) T_{ri}^h - \frac{\Delta t}{4\Delta V_i} (\sum_k \tilde{\kappa}_{ik}^n A_{ik}) T_{ri}^n = 4a(T_r^4)_i + \frac{3\Delta t}{4\Delta V_i} (\sum_k \tilde{\kappa}_{ik}^h A_{ik}) T_{rk}^h - \frac{\Delta t}{4\Delta V_i} (\sum_k \tilde{\kappa}_{ik}^n A_{ik}) T_{rk}^n + \frac{\Delta t}{2} \overline{S}_{ri}^h
$$

$$
(\rho c_{ve})_i T^n_{ei} + \frac{\Delta t}{\Delta V_i} (\sum_k \tilde{\sigma}_{eik} A_{ik}) T^n_{ei} = (\rho c_{ve})_i T_{ei} + \frac{\Delta t}{\Delta V_i} (\sum_k \tilde{\sigma}_{eik} A_{ik}) T^n_{ek} - \overline{S}^n_{ri} \Delta t + \overline{S}^n_{ei} \Delta t
$$

$$
(\rho c_{ve})_i T^h_{ei} + \frac{3\Delta t}{4\Delta V_i} (\sum_k \tilde{\sigma}_{eik} A_{ik}) T^h_{ei} - \frac{\Delta t}{4\Delta V_i} (\sum_k \tilde{\sigma}_{eik} A_{ik}) T^n_{ei} = (\rho c_{ve})_i T_{ei} + \frac{3\Delta t}{4\Delta V_i} (\sum_k \tilde{\sigma}_{eik} A_{ik}) T^h_{ek} - \frac{\Delta t}{4\Delta V_i} (\sum_k \tilde{\sigma}_{eik} A_{ik}) T^n_{ek} - \frac{\Delta t}{2} (\overline{S}^h_{ri} - \overline{S}^h_{ei})
$$

$$
(\rho c_{vp})_i T_{pi}^n + \frac{\Delta t}{\Delta V_i} (\sum_k \tilde{\sigma}_{pik} A_{ik}) T_{pi}^h = (\rho c_{vp})_i T_{pi} + \frac{\Delta t}{\Delta V_i} (\sum_k \tilde{\sigma}_{pik} A_{ik}) T_{pk}^h - \overline{S}_{pi}^n \Delta t
$$

$$
(\rho c_{vp})_i T_{pi}^h + \frac{3\Delta t}{4\Delta V_i} (\sum_k \tilde{\sigma}_{pik} A_{ik}) T_{pi}^h - \frac{\Delta t}{4\Delta V_i} (\sum_k \tilde{\sigma}_{pik} A_{ik}) T_{pi}^n = (\rho c_{vp})_i T_{pi} + \frac{3\Delta t}{4\Delta V_i} (\sum_k \tilde{\sigma}_{pik} A_{ik}) T_{pk}^h - \frac{\Delta t}{4\Delta V_i} (\sum_k \tilde{\sigma}_{pik} A_{ik}) T_{pk}^n - \frac{\Delta t}{2} \overline{S}_{ei}^h
$$

# Numerical examples

#### **Numerical Example**

1D temperature after one time step for  $N = 16$ 

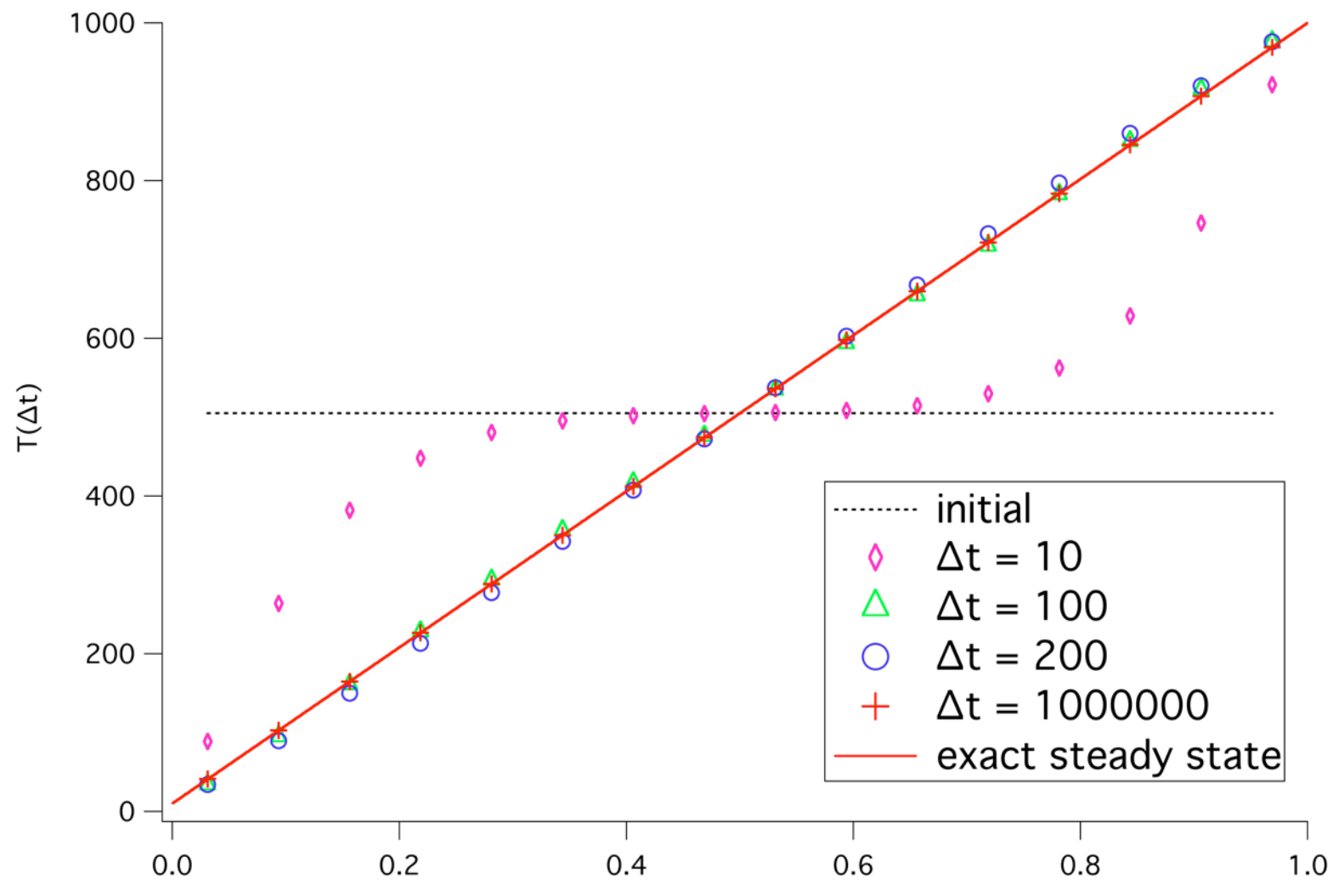

#### **Numerical Examples**

1D temperature after one time step for  $N = 32$ , 2 mats

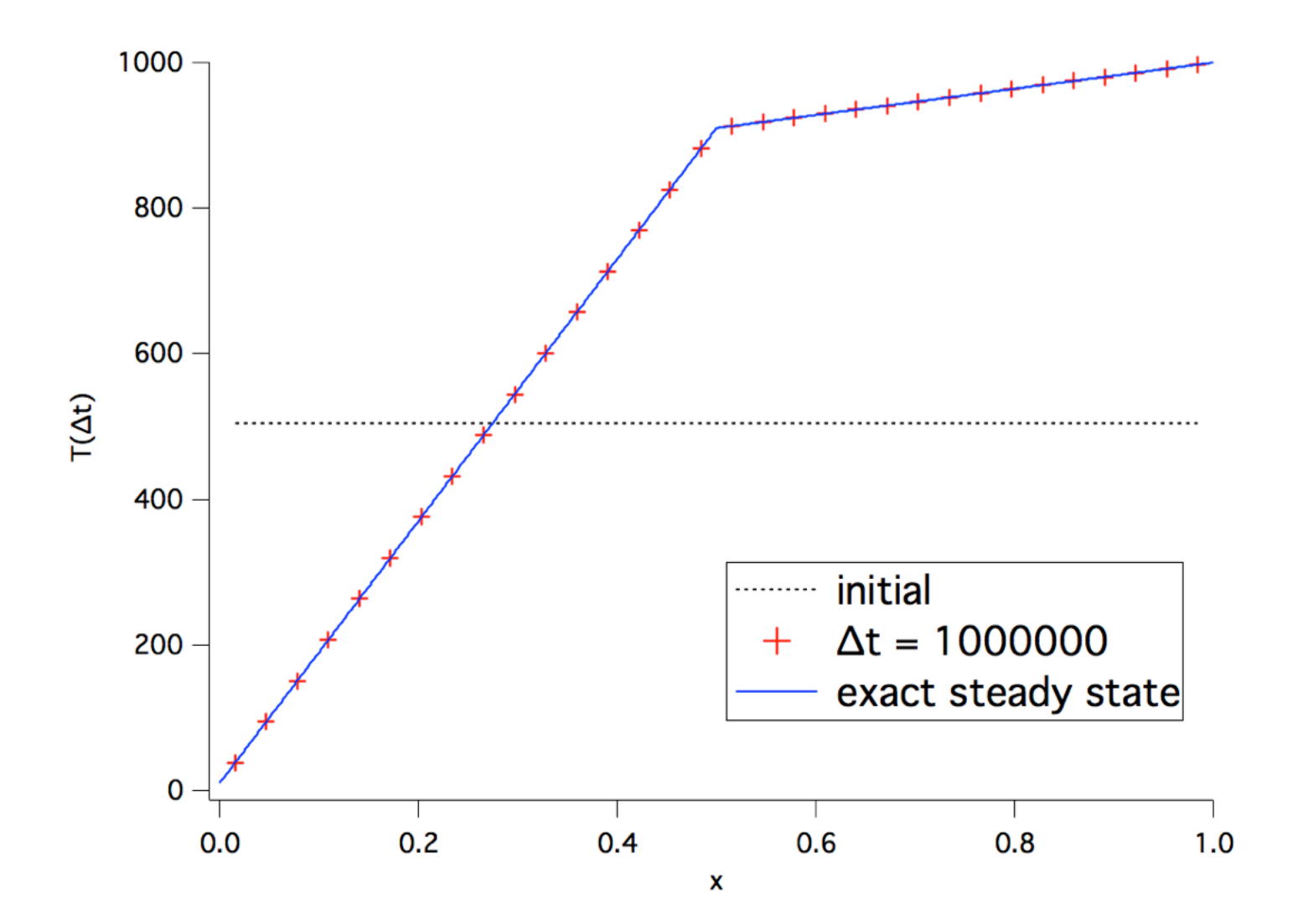

#### **Numerical Examples**

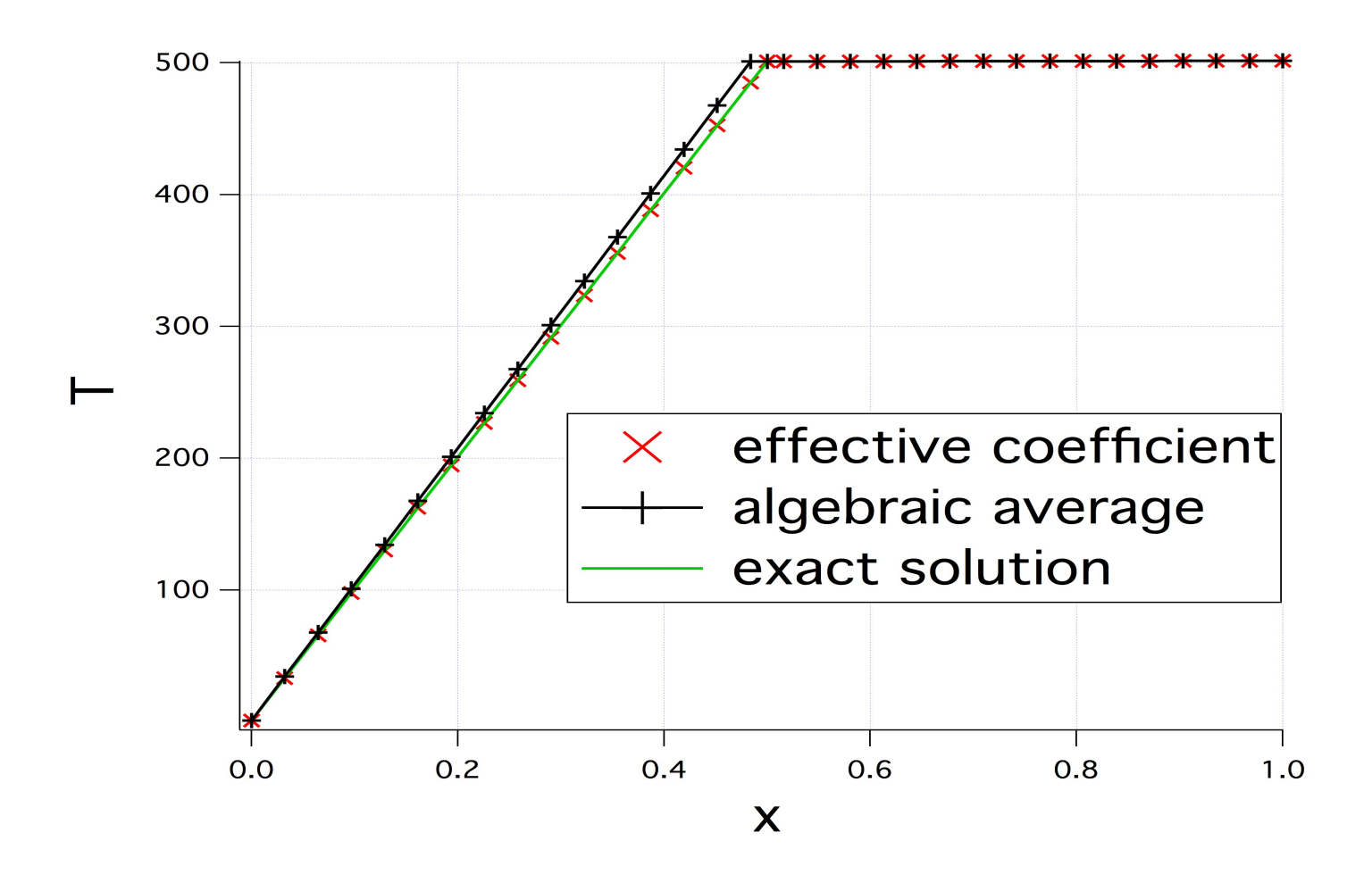

#### **Example for Accuracy**

$$
T(t,x) = 1 + e^{-(2\pi)^2 \kappa t} \sin(2\pi x). \quad (5.1)
$$

error = 
$$
\sum_{i=0}^{n} \left\| T_i(t) - T_i^{exact}(t) \right\| \Delta x_i
$$

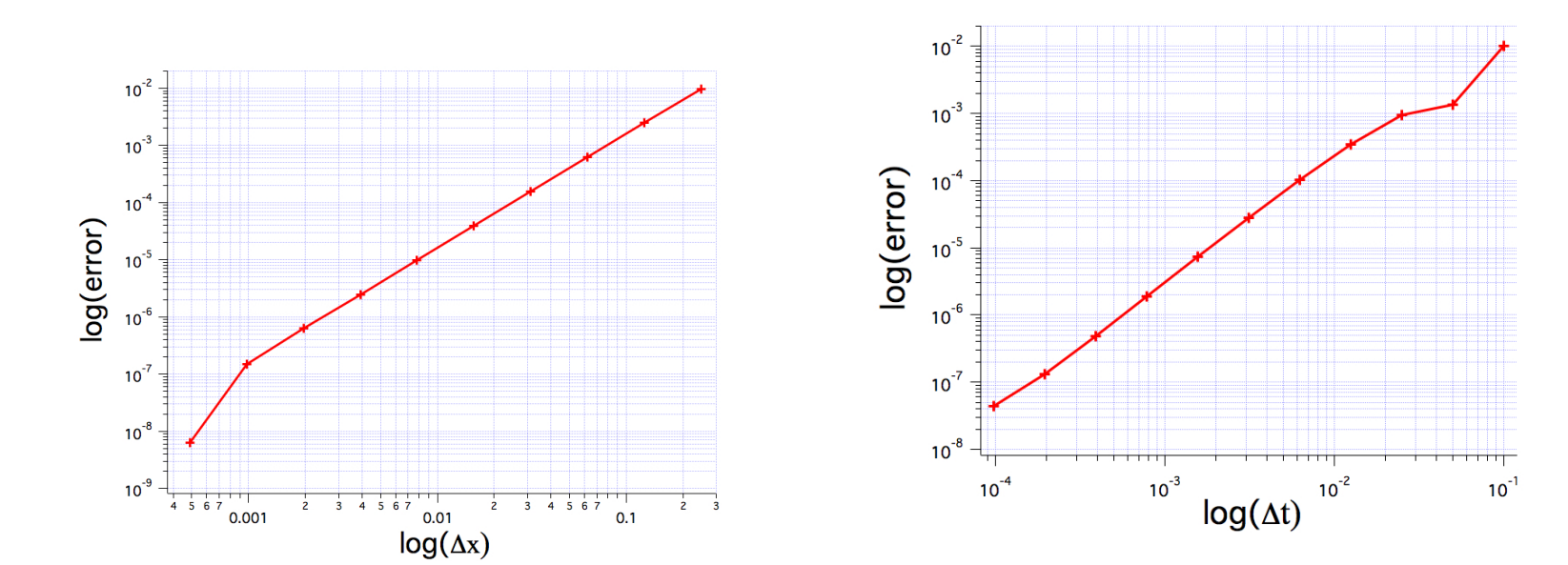

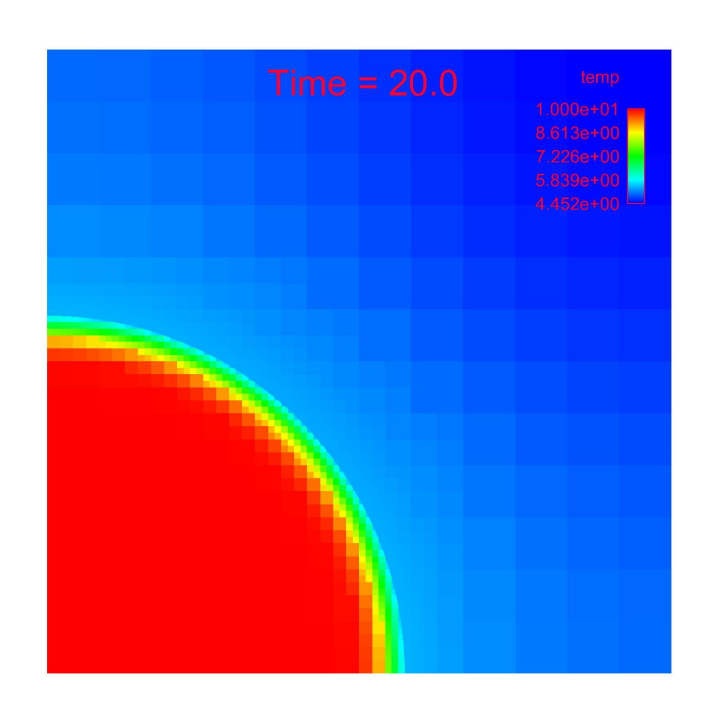

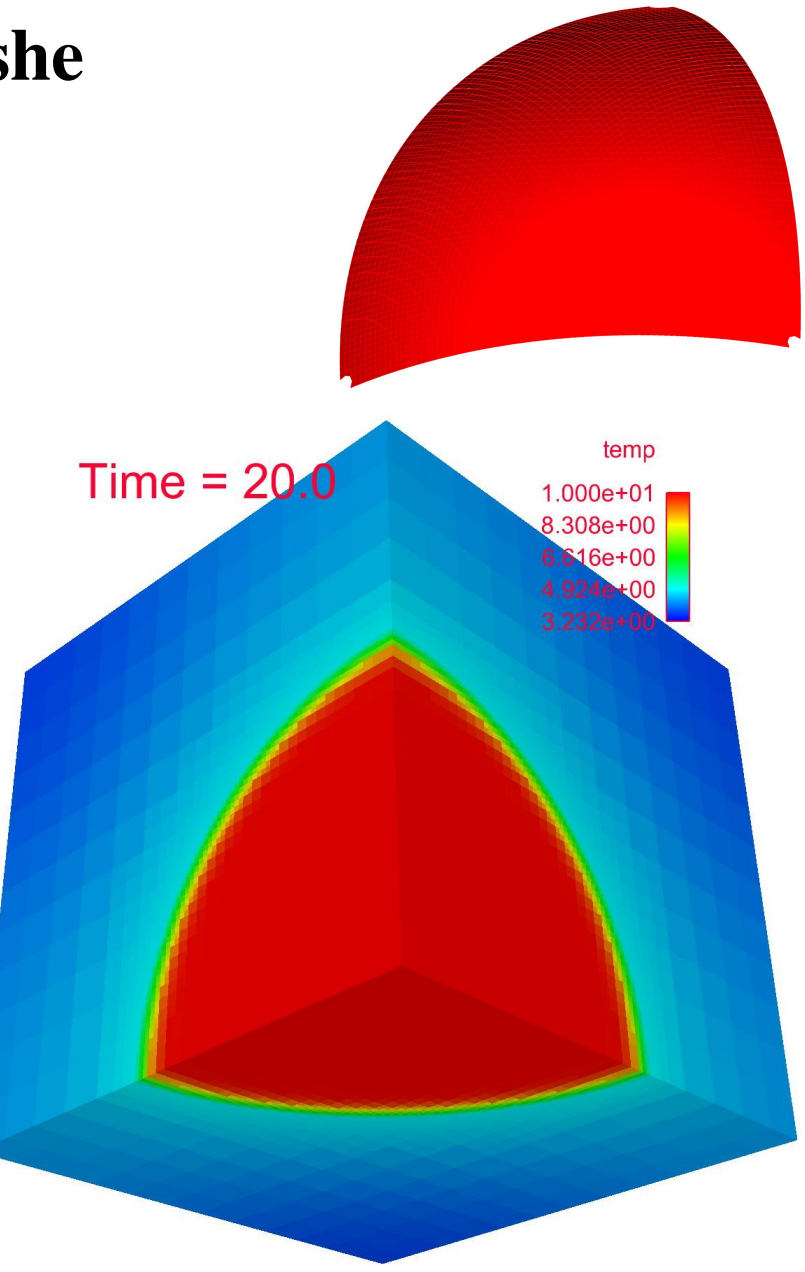

## **Example on polyhedral meshe**

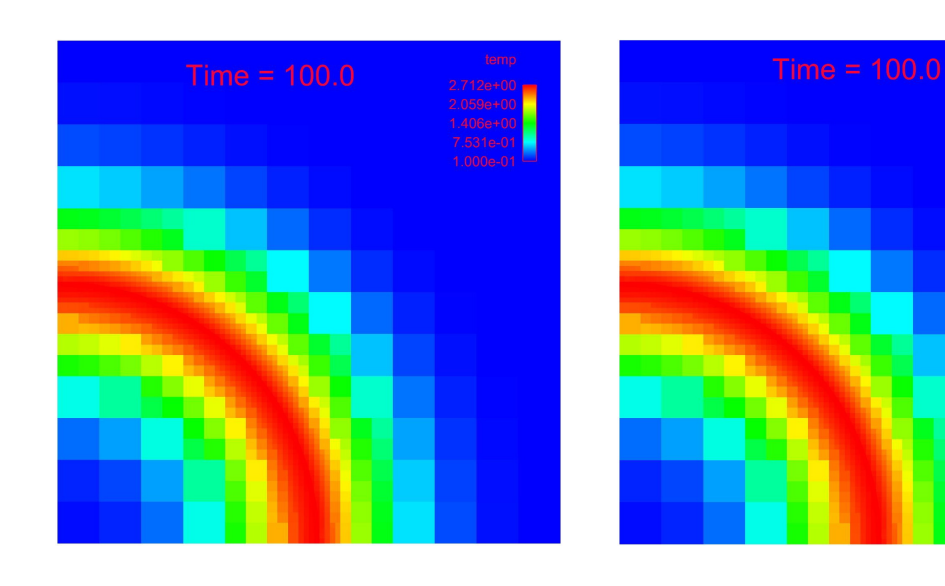

#### **Example for different time steps**

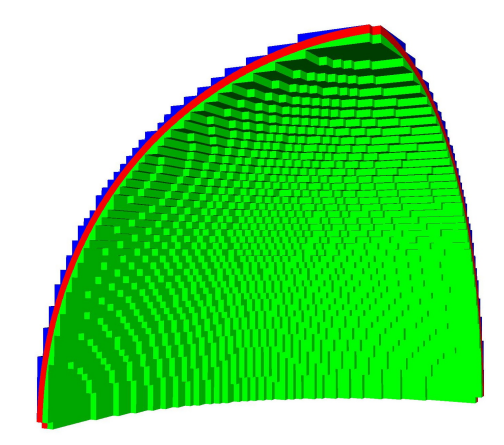

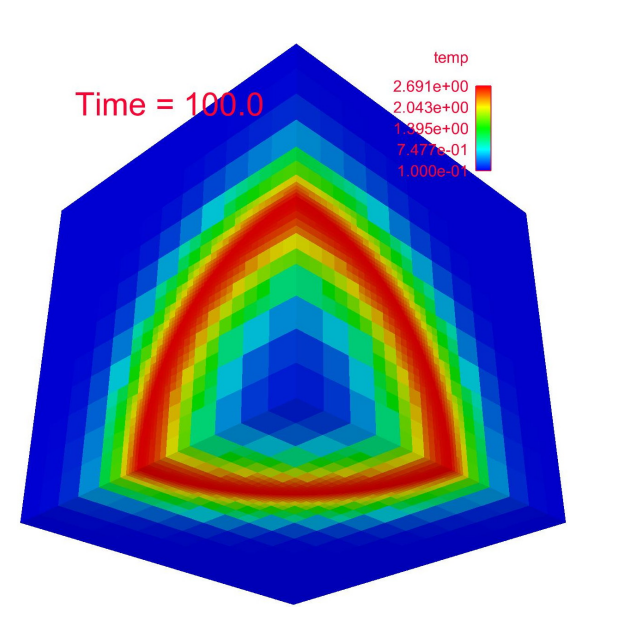

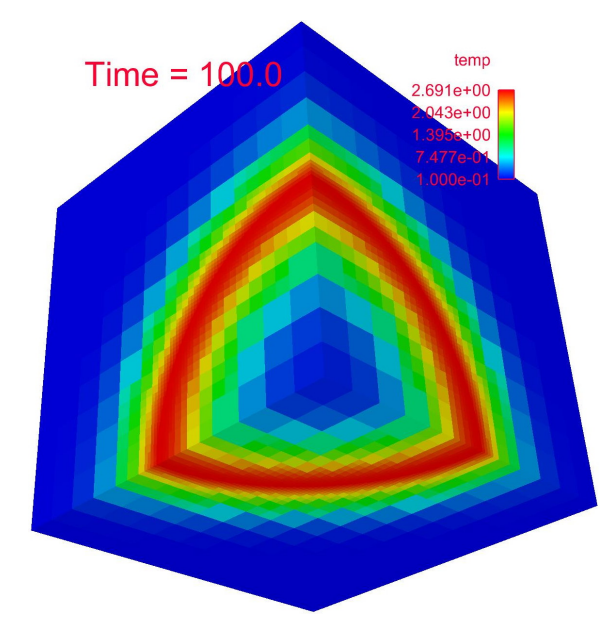

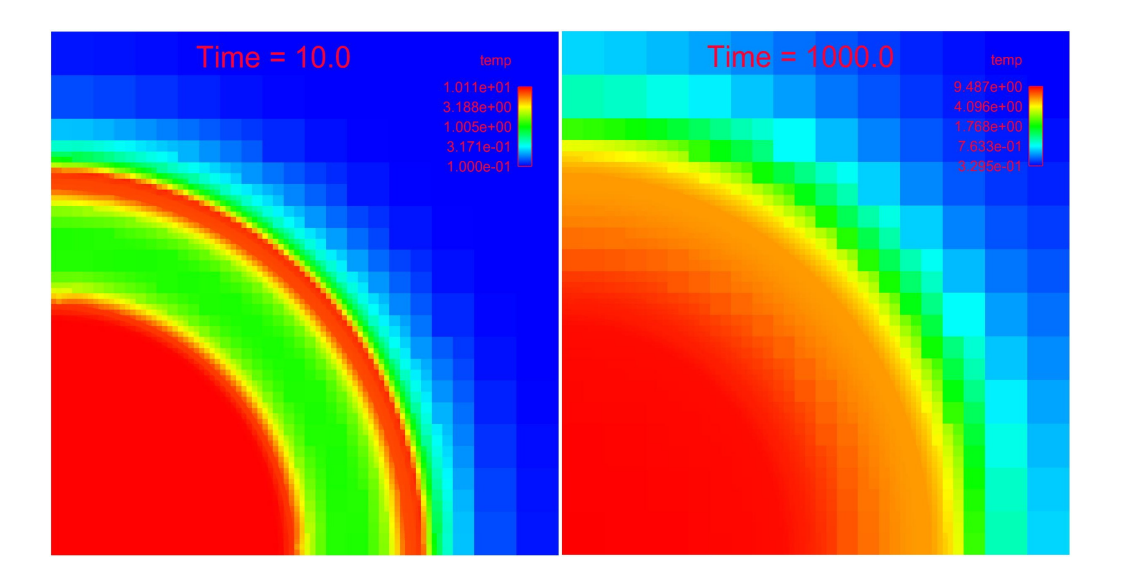

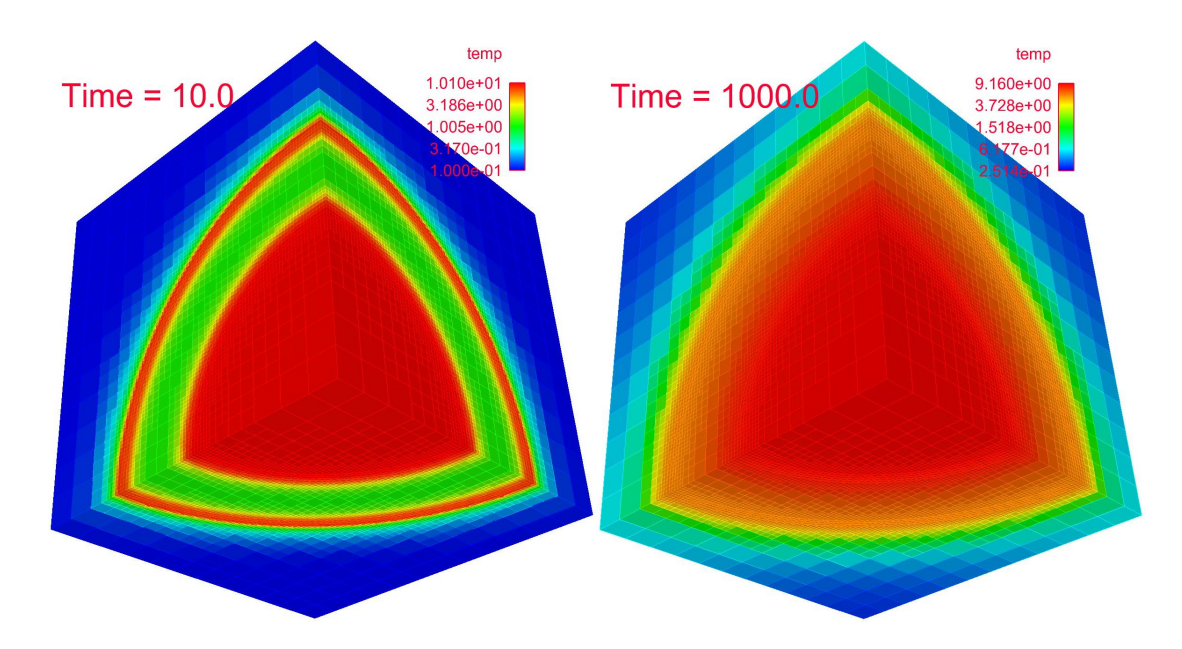

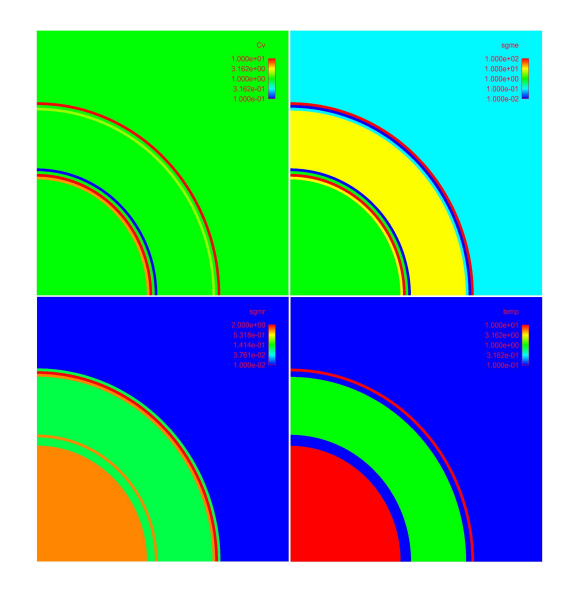

Cv:  $0.1$  to  $10$ mat dif coef: 0.01 to 100 rad dif coef: 0.01 to 2

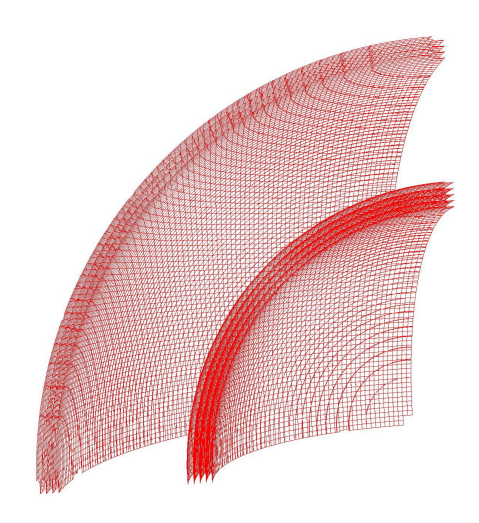

#### **More Example**

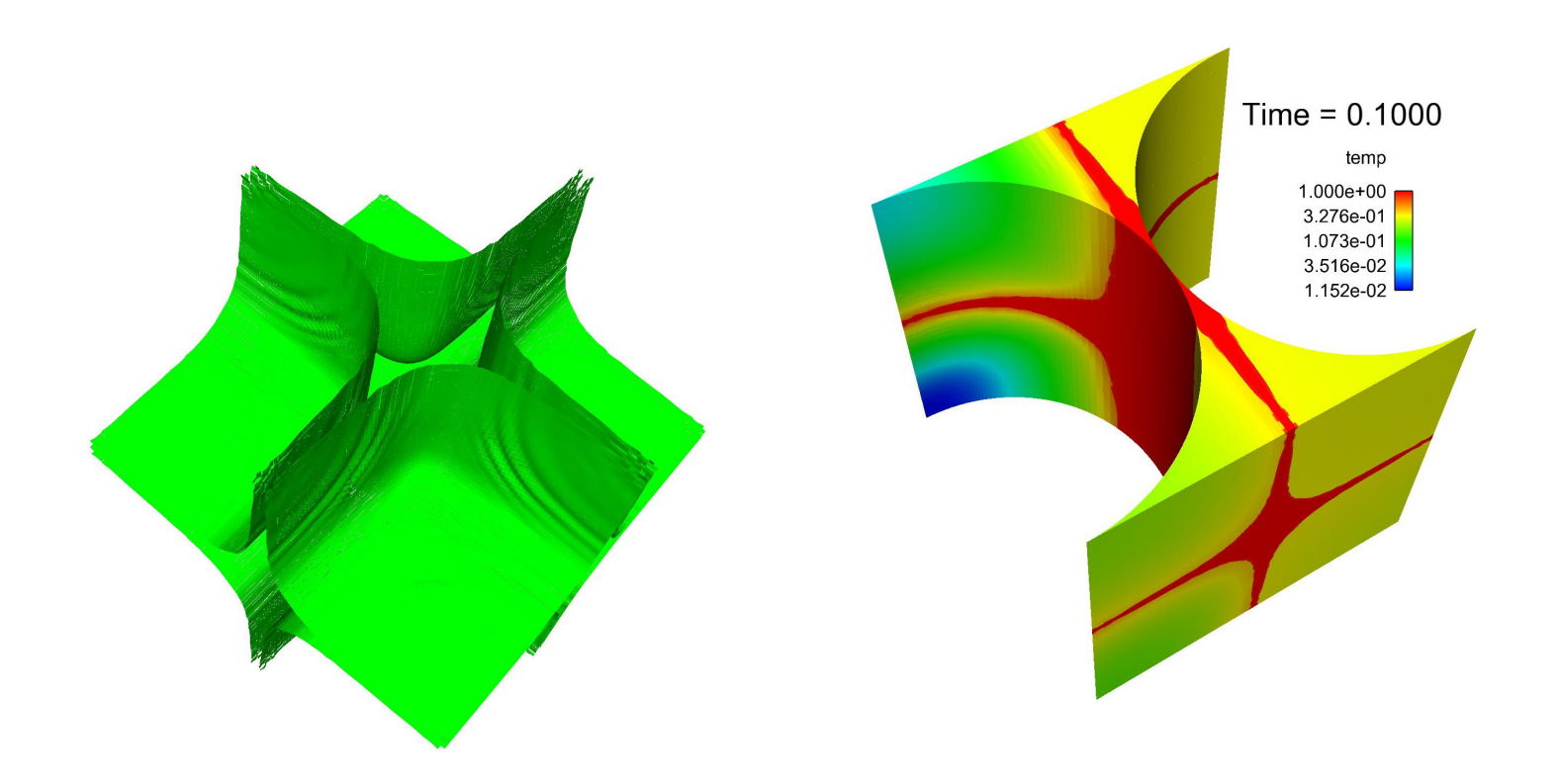

# **Conclusions**

- Implemented interface reconstruction on 3D AMR meshes.
- Developed diffusion solver on 2D & 3D general polyhedral meshes.
	- o Second order accuracy in space and time.
	- o Correct steady states for large time step.
	- o Correct treatment of discontinuity on general polyhedral meshes.
- Features demonstrated through numerical examples.

# Future Work

- Further complete this work in Roxane.
- Develop new linear solver with much less communication (but with much more computing).